## SAP ABAP table CRM\_MKTPL\_R3STAT {R/3 Integration: R/3 Status of Transferred Marketing Element}

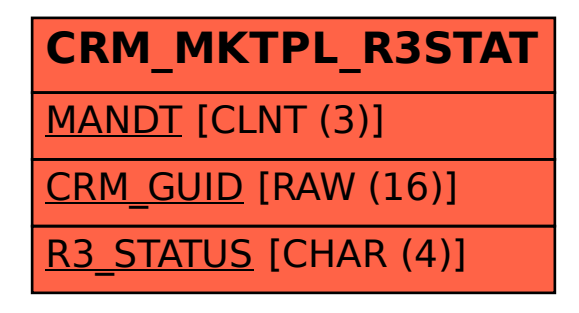